SOCIALIST REPUBLIC OF VIETNAM Independence - Freedom - Happiness CỘNG HÒA XÃ HỘI CHỦ NGHĨA VIỆT NAM Độc lập - Tự do - Hạnh phúc

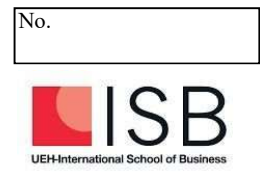

## REQUEST TO ADD/DROP A COURSE ĐƠN ĐĂNG KÝ HỌC THÊM/BỚT MÔN

#### For the Attention of/Kính gửi:

- International School of Business/ Viện Đào tạo Quốc tế

- Training and Testing Department/ Bộ phận Đào tạo-Khảo thí;

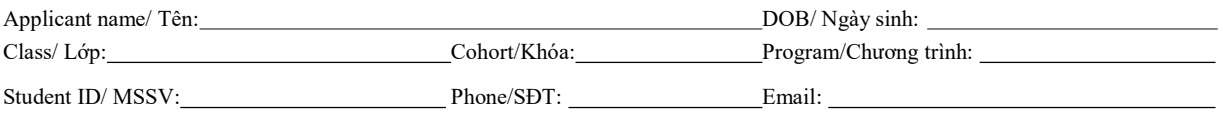

Subjects for the next quarter/Môn học đăng ký trong kỳ tới; (Ghi rõ tên và mã lớp học phần)

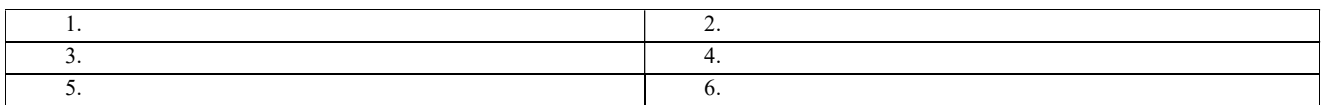

I would like to submit this request to:

Nay tôi làm đơn này với mong muốn:

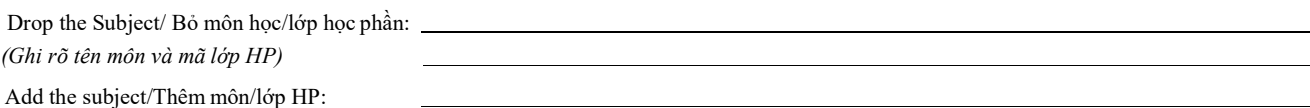

(Ghi rõ tên môn và mã lớp HP)

Reason/ Lý do:

Provide a detailed explanation below/ Giải thích chi tiết: (Note: The form must be submitted with required documents/proof of evidence - if any.

I fully understand the school's regulations and accept any related difficulties that may occur during my studies in the future. Tôi hiểu rõ các quy định của trường học và chấp nhận việc học thêm/bớt môn/đổi lớp học phần sẽ ảnh hưởng đến thời gian và việc học tập của tôi sau này.

Thank you for your consideration./Tôi xin chân thành cảm ơn.

Kindest Regards, / Trân trọng.

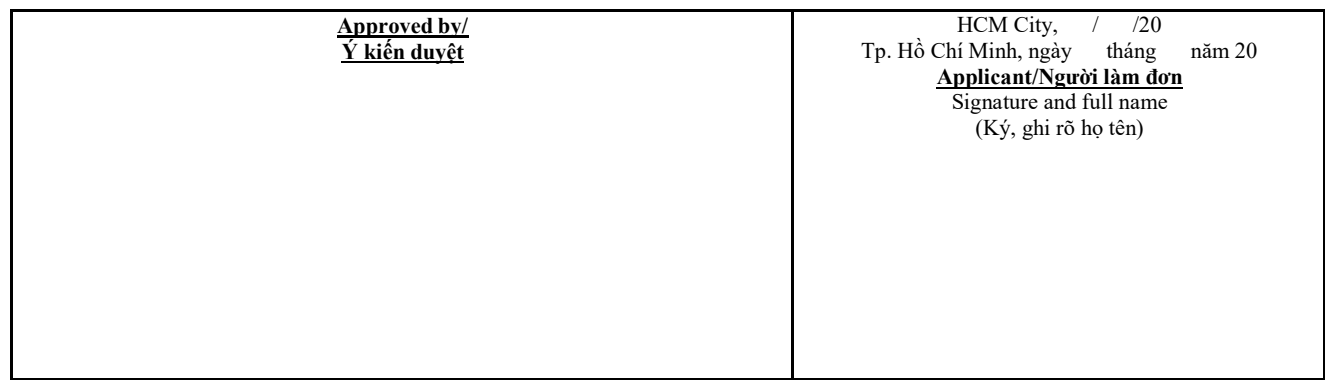

### INSTRUCTIONS

Step 1: Fill in the request form.

Step 2: Submit the form to Student Advisor according to Enrollment Announcement issued each semester.

The approval/disapproval will be sent to your email within 2 weeks.

Step 3: Check the information in student account in 4-5 days after submitting the form

Step 4: Feedback to the Student Advisor if there is any issue immediately.

#### \*\*\* **NOTE:**

- To ensure the quality of the training program, only some students are agreed to add/drop/change the course.
- Students need to show the evidences to the Student Advisor if it is required.

# CÁC BƯỚC THỰC HIỆN

Bước 1: Điền đầy đủ thông tin vào đơn.

- Bước 2: Nộp đơn cho Quản lý sinh viên (qua email bbusprogram@isb.edu.vn) dựa trên thông báo đăng kí học phần mỗi kì.
- Bước 3: Kiểm tra thông tin môn học trên tài khoản sinh viên.

Bước 4: Phản hồi ngay với Quản lý sinh viên khi thông tin bị sai lệch so với đơn đăng ký.

## <u>\*\*\*</u> LƯU <u>Ý:</u>

- Để đảm bảo sự cân bằng sĩ số các lớp học cũng như chất lượng dạy và học, Viện chỉ duyệt những đơn có lý do hợp lý và chính đáng.
- Sinh viên cần xuất trình các giấy tờ liên quan làm bằng chứng theo yêu cầu của Quản lý sinh viên.